# <span id="page-0-0"></span>Масиви и низове

Трифон Трифонов

Увод в програмирането, спец. Компютърни науки, 1 поток, спец. Софтуерно инженерство, 2016/17 г.

9 ноември 2016 г.

4 0 8

э

 $\mathbf{A}$  . The first set of  $\mathbf{A}$ 

### <span id="page-1-0"></span>Логическо описание

#### Масивът

- е съставен тип данни
- представя крайни редици от елементи
- всички елементи са от един и същи тип
- позволява произволен достъп до всеки негов елемент по номер (индекс)

D.

 $\langle \langle \langle \langle \langle \rangle \rangle \rangle \rangle$  and  $\langle \langle \rangle \rangle$  and  $\langle \rangle$  and  $\langle \rangle$ 

4 0 8

# <span id="page-2-0"></span><тип> <идентификатор> [ [<константа] ]  $[ = { \; \langle \;$  < константа $> { \; \langle \; , \; \; \langle \; \; \rangle \; \langle \; \; \rangle \; \} }$  ;

4 0 8

÷.

 $\mathcal{A} \cap \mathbb{P} \rightarrow \mathcal{A} \supseteq \mathcal{A} \rightarrow \mathcal{A} \supseteq \mathcal{A}$ 

 $ORO$ 

```
<тип> <идентификатор> [ [<константа] ]
                              [ = { \; \langle \; < константа> { \; \langle \; , \; \langle \; \langle \; \rangle \rangle \; | \; \rangle \; | \; \langle \; \rangle \; | \; \rangle \; | \; \rangle \; | \; \rangle \; | \; \rangle \; | \; \rangle \; | \; \rangle \; | \; \rangle \; | \; \rangle \; | \; \rangle \; | \; \rangle \; | \; \rangle \; | \; \rangle \; | \; \rangle \; | \; \rangle \; | \; \rangle \; | \; \rangle \; | \; \rangle \; | \; \rangle \; | \; \rangle \; | \; \rangle \; | \; \rangle \; | \; \rangle \
```
### Примери:

 $\bullet$  bool b[10];

4 0 8

G.

 $A \oplus B$   $A \oplus B$   $A \oplus B$ 

```
<тип> <идентификатор> [ [<константа] ]
 [ = { \langle <константа> {, \langle константа> } } } ;
```
### Примери:

- $\bullet$  bool b[10];
- o double  $x[3] = \{ 0.5, 1.5, 2.5 \}$ ,  $y = 3.8$ ;

イロト イ押ト イヨト イヨト

 $\equiv$   $\cap$   $\alpha$ 

```
<тип> <идентификатор> [ [<константа] ]
[ = { <константа> {, <константа> } } } ;
```
### Примери:

- $\bullet$  bool b[10];
- o double  $x[3] = \{ 0.5, 1.5, 2.5 \}$ ,  $y = 3.8$ ;
- o int a[] = {  $3 + 2$ ,  $2 * 4$  };  $\iff$  int a[2] = {  $5, 8$  };

 $=$   $\Omega$ 

イロト イ押ト イヨト イヨト

# <span id="page-6-0"></span><тип> <идентификатор> [ [<константа] ]  $[ = {$  <константа $>$  {, <константа $>$  } } } ;

### Примери:

- $\bullet$  bool b[10];
- o double  $x[3] = \{ 0.5, 1.5, 2.5 \}$ ,  $y = 3.8$ ;
- o int a[] = {  $3 + 2$ ,  $2 * 4$  };  $\iff$  int a[2] = {  $5, 8$  };
- float f[4] = { 2.3, 4.5 };  $\iff$ float  $f[4] = \{ 2.3, 4.5, 0, 0 \}$ ;

KED KAP KED KED E MAA

### <span id="page-7-0"></span>Физическо представяне

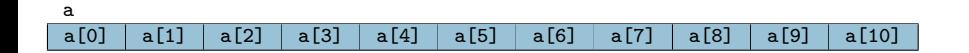

÷.

 $299$ 

 $A \equiv \mathbf{1} \times A \equiv \mathbf{1}$ 

4 0 8

 $\leftarrow$   $\leftarrow$   $\rightarrow$ 

<span id="page-8-0"></span>• Достъп до елемент по индекс: <масив>[<цяло\_число>]

不自下

÷.

メタト メミト メミ

- <span id="page-9-0"></span>• Достъп до елемент по индекс: <масив>[<цяло\_число>]
- Примери:

不自下

÷.

 $\mathbf{A} \oplus \mathbf{B}$  and  $\mathbf{A} \oplus \mathbf{B}$  and  $\mathbf{A} \oplus \mathbf{B}$ 

- <span id="page-10-0"></span>• Достъп до елемент по индекс: <масив>[<цяло\_число>]
- Примери:
	- $\bullet$  x = a[2]; (rvalue)

4 0 8

÷.

 $\left\{ \left\vert \left\langle \left\langle \mathbf{q} \right\rangle \right\rangle \right\vert \times \left\langle \mathbf{q} \right\rangle \right\vert \times \left\langle \mathbf{q} \right\rangle \right\}$ 

- <span id="page-11-0"></span>• Достъп до елемент по индекс: <масив>[<цяло\_число>]
- Примери:
	- $\bullet$  x = a[2]; (rvalue) •  $a[i] = 7$ ; (*lvalue!*)

÷.

 $\langle \langle \langle \langle \langle \rangle \rangle \rangle \rangle$  and  $\langle \langle \rangle \rangle$  and  $\langle \rangle$  and  $\langle \rangle$ 

4 0 8

- <span id="page-12-0"></span>• Достъп до елемент по индекс: <масив>[<цяло\_число>]
- Примери:
	- $\bullet$  x = a[2]; (rvalue)
	- $a[i] = 7$ ; (*lvalue!*)
	- Внимание: няма проверка за коректност!

 $QQ$ 

 $\langle \langle \langle \langle \langle \rangle \rangle \rangle \rangle$  and  $\langle \langle \rangle \rangle$  and  $\langle \rangle$  and  $\langle \rangle$ 

4 D F

- <span id="page-13-0"></span>• Достъп до елемент по индекс: <масив>[<цяло\_число>]
- Примери:
	- $\bullet$  x = a[2]; (rvalue)
	- $a[i] = 7$ ; (*lvalue!*)
	- Внимание: няма проверка за коректност!
- Няма присвояване

 $QQ$ 

AP > < B > < B

4 D F

- <span id="page-14-0"></span>• Достъп до елемент по индекс: <масив>[<цяло\_число>]
- Примери:
	- $\bullet$  x = a[2]; (rvalue)
	- $a[i] = 7$ ; (*lvalue!*)
	- Внимание: няма проверка за коректност!
- Няма присвояване

 $a = b$ 

÷.

 $\langle \langle \langle \langle \langle \rangle \rangle \rangle \rangle$  and  $\langle \langle \rangle \rangle$  and  $\langle \rangle$  and  $\langle \rangle$ 

4 D F

- <span id="page-15-0"></span>• Достъп до елемент по индекс: <масив>[<цяло\_число>]
- Примери:
	- $\bullet$  x = a[2]; (rvalue)
	- $a[i] = 7$ ; (*lvalue!*)
	- Внимание: няма проверка за коректност!
- Няма присвояване

 $a = b$ 

Няма поелементно сравнение

 $QQ$ 

 $AB = 12.5 + 12.5$ 

4 D F

- <span id="page-16-0"></span>• Достъп до елемент по индекс: <масив>[<цяло\_число>]
- Примери:
	- $\bullet$  x = a[2]; (rvalue)
	- $a[i] = 7$ ; (*lvalue!*)
	- Внимание: няма проверка за коректност!
- Няма присвояване

 $a = b$ 

- Няма поелементно сравнение
	- $a == b$  винаги връща false ако  $a$  и  $b$  са различни масиви, дори и да имат еднакви елементи

 $QQ$ 

 $\mathcal{A}$  and  $\mathcal{A}$  in the set of  $\mathcal{B}$ 

- <span id="page-17-0"></span>• Достъп до елемент по индекс: <масив>[<цяло\_число>]
- Примери:
	- $\bullet$  x = a[2]; (rvalue)
	- $a[i] = 7$ ; (*lvalue!*)
	- Внимание: няма проверка за коректност!
- Няма присвояване

 $a = b$ 

- Няма поелементно сравнение
	- $\bullet$  a == b винаги връща false ако a и b са различни масиви, дори и да имат еднакви елементи
- Няма операции за вход и изход

 $QQ$ 

 $\mathcal{A}$  and  $\mathcal{A}$  in the set of  $\mathcal{B}$ 

- <span id="page-18-0"></span>• Достъп до елемент по индекс: <масив>[<цяло\_число>]
- Примери:
	- $\bullet$  x = a[2]; (rvalue)
	- $a[i] = 7$ ; (*lvalue!*)
	- Внимание: няма проверка за коректност!
- Няма присвояване

 $a = b$ 

- Няма поелементно сравнение
	- $\bullet$  a == b винаги връща false ако a и b са различни масиви, дори и да имат еднакви елементи
- Няма операции за вход и изход
	- $\circ$  cin  $\rightarrow$  a;

 $QQ$ 

 $\langle \langle \langle \langle \langle \rangle \rangle \rangle \rangle$  and  $\langle \langle \rangle \rangle$  and  $\langle \rangle$  and  $\langle \rangle$ 

- <span id="page-19-0"></span>• Достъп до елемент по индекс: <масив>[<цяло\_число>]
- Примери:
	- $\bullet$  x = a[2]; (rvalue)
	- $a[i] = 7$ ; (*lvalue!*)
	- Внимание: няма проверка за коректност!
- Няма присвояване

 $a = b$ 

- Няма поелементно сравнение
	- $\bullet$  a == b винаги връща false ако a и b са различни масиви, дори и да имат еднакви елементи
- Няма операции за вход и изход
	- $\circ$  cin  $\rightarrow$  a;
	- $\bullet$  cout  $\lt$  а; извежда адреса на а

 $QQ$ 

 $\langle \langle \langle \langle \langle \rangle \rangle \rangle \rangle$  and  $\langle \langle \rangle \rangle$  and  $\langle \rangle$  and  $\langle \rangle$